# **Table of Contents**

#### To the Student in the Student in the Student in the student in the student in the student in the student in the student in the student in the student in the student in the student in the student in the student in the stude

#### PART 1 COMPUTING FUNDAMENTALS

#### UNIT 1 EXPLORING COMPUTERS

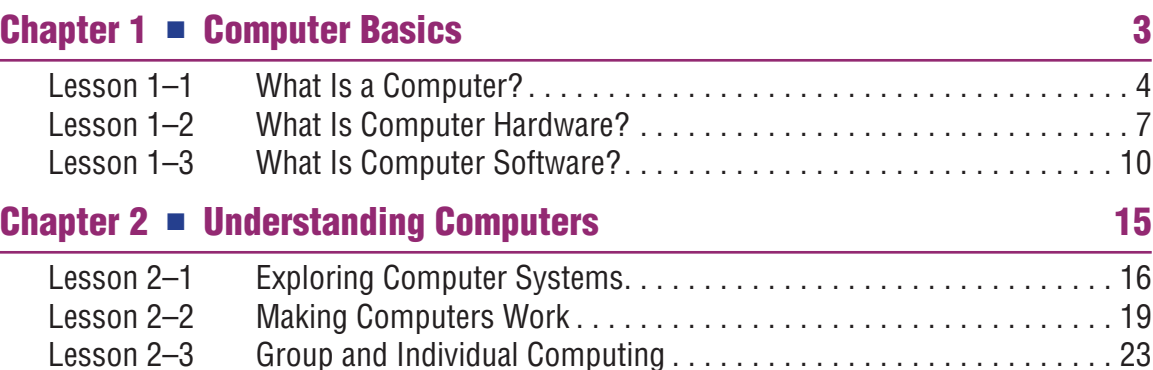

#### UNIT 2 EXPLORING INPUT AND OUTPUT

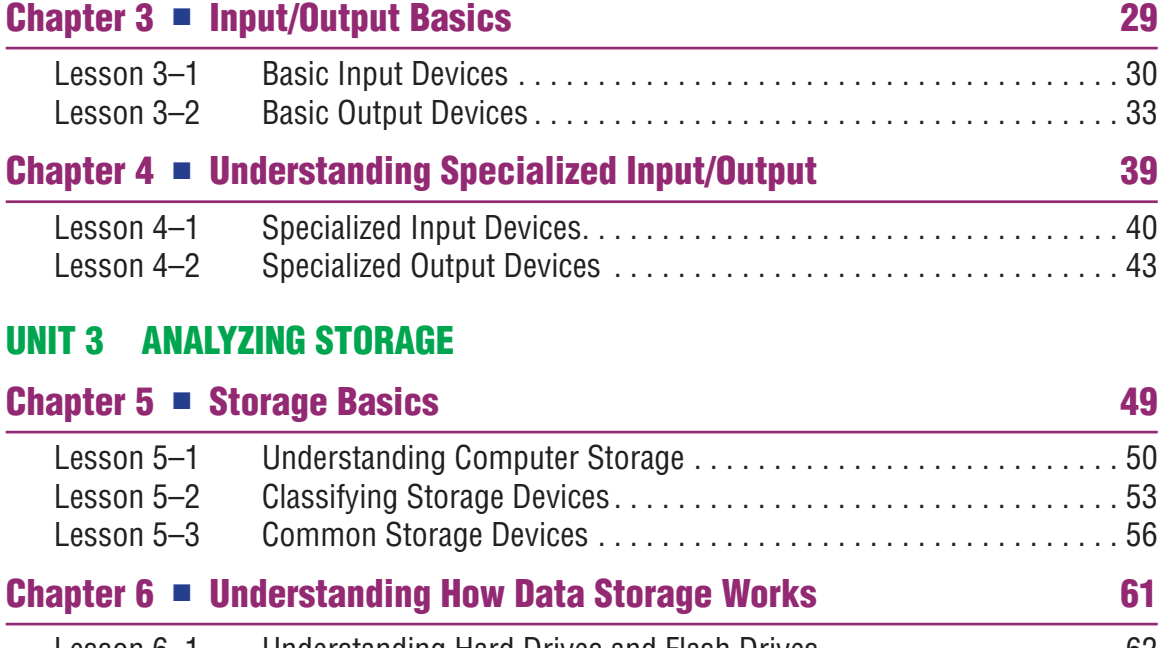

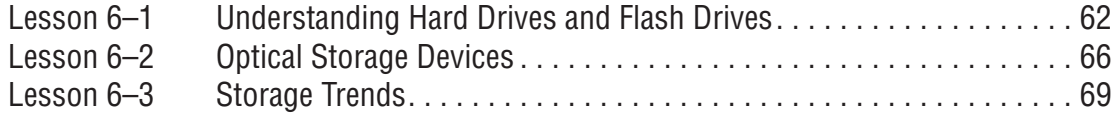

#### UNIT 4 EXPLORING SYSTEMS SOFTWARE

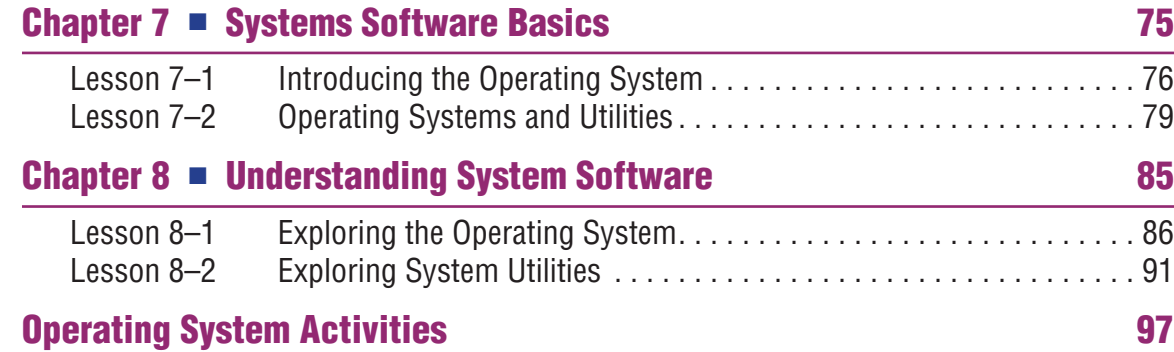

# PART 2 APPLICATIONS

#### UNIT 1 ANALYZING APPLICATIONS

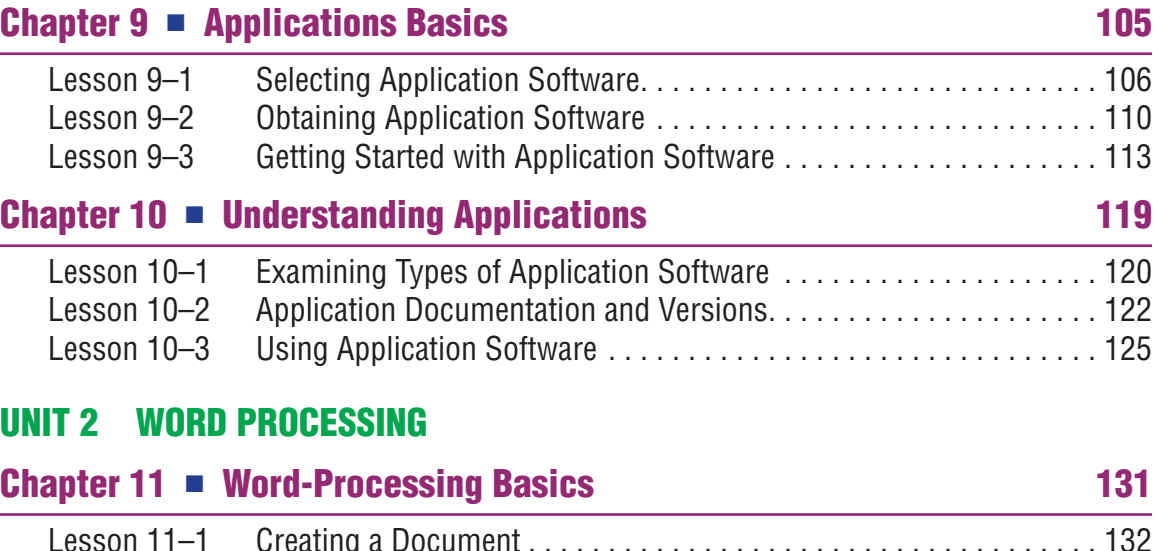

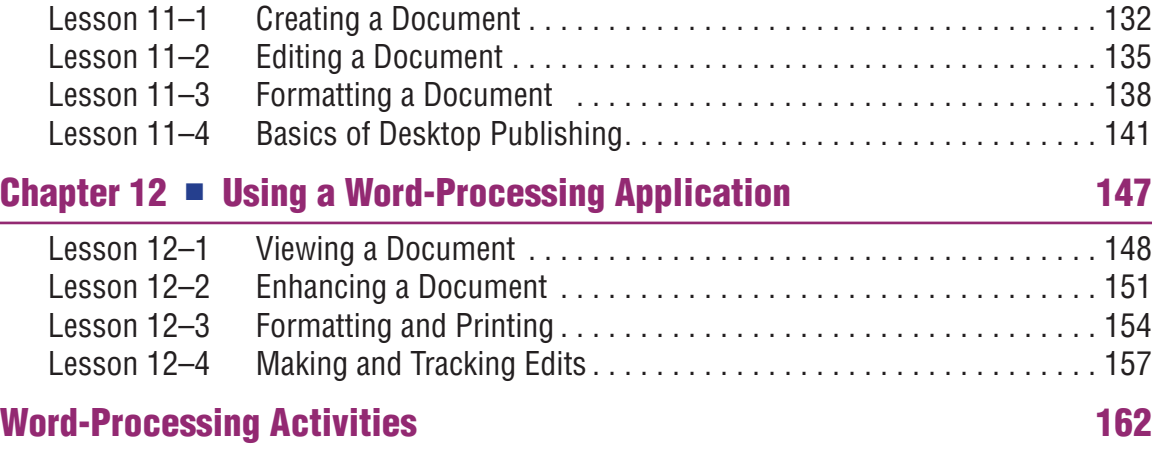

#### UNIT 3 SPREADSHEETS

## Chapter 13 ■ Spreasheet Basics 167

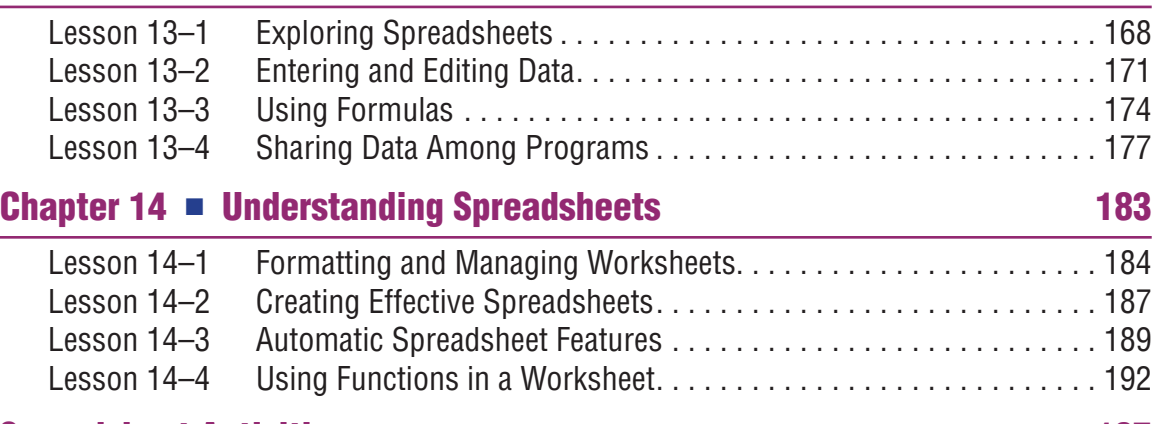

#### Spreadsheet Activities 197

#### UNIT 4 DATABASES

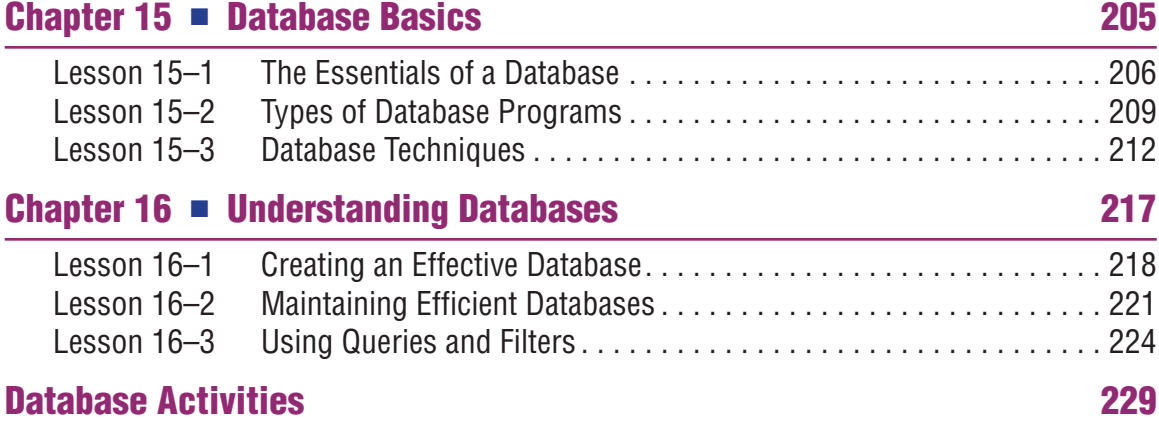

#### UNIT 5 GRAPHICS

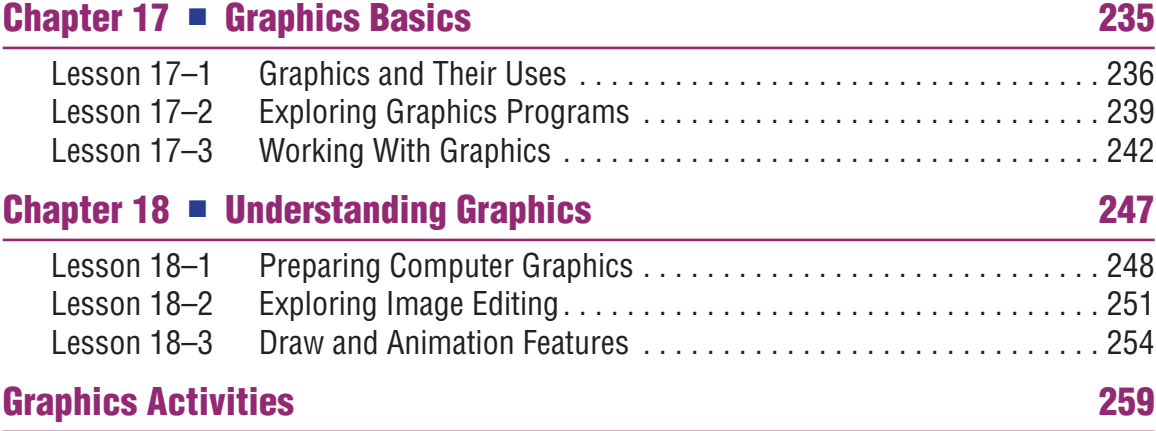

#### UNIT 6 PRESENTATION PROGRAMS

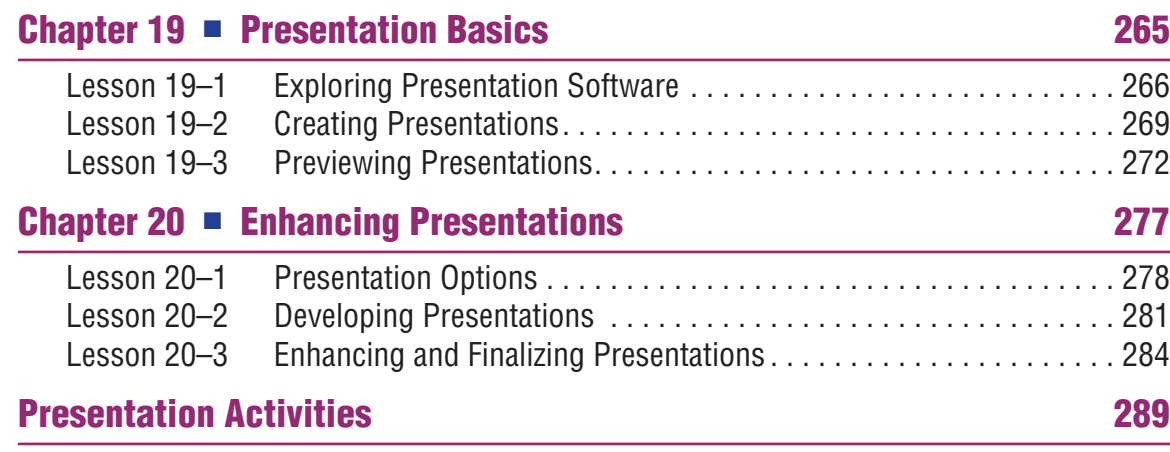

#### UNIT 7 MULTIMEDIA

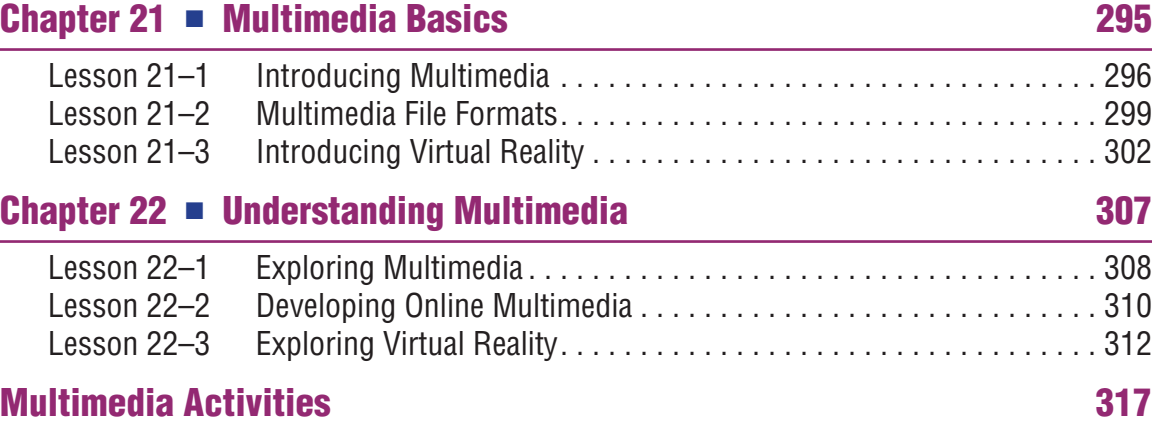

### PART 3 COMUNICATIONS AND NETWORKS

### UNIT 1 COMMUNICATIONS

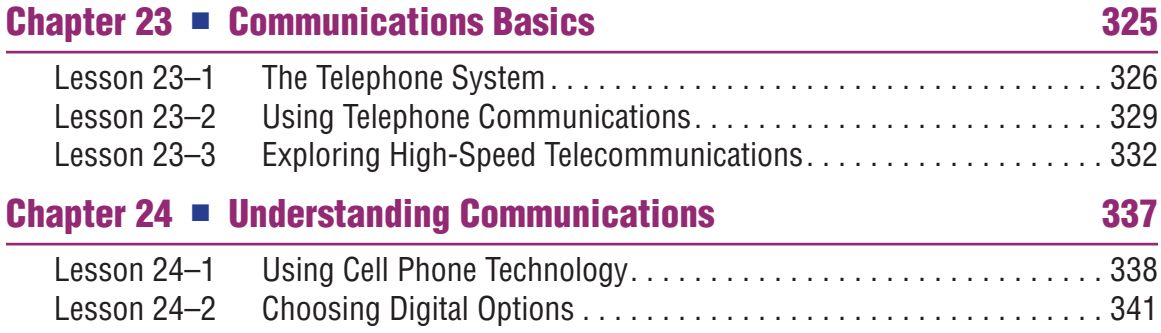

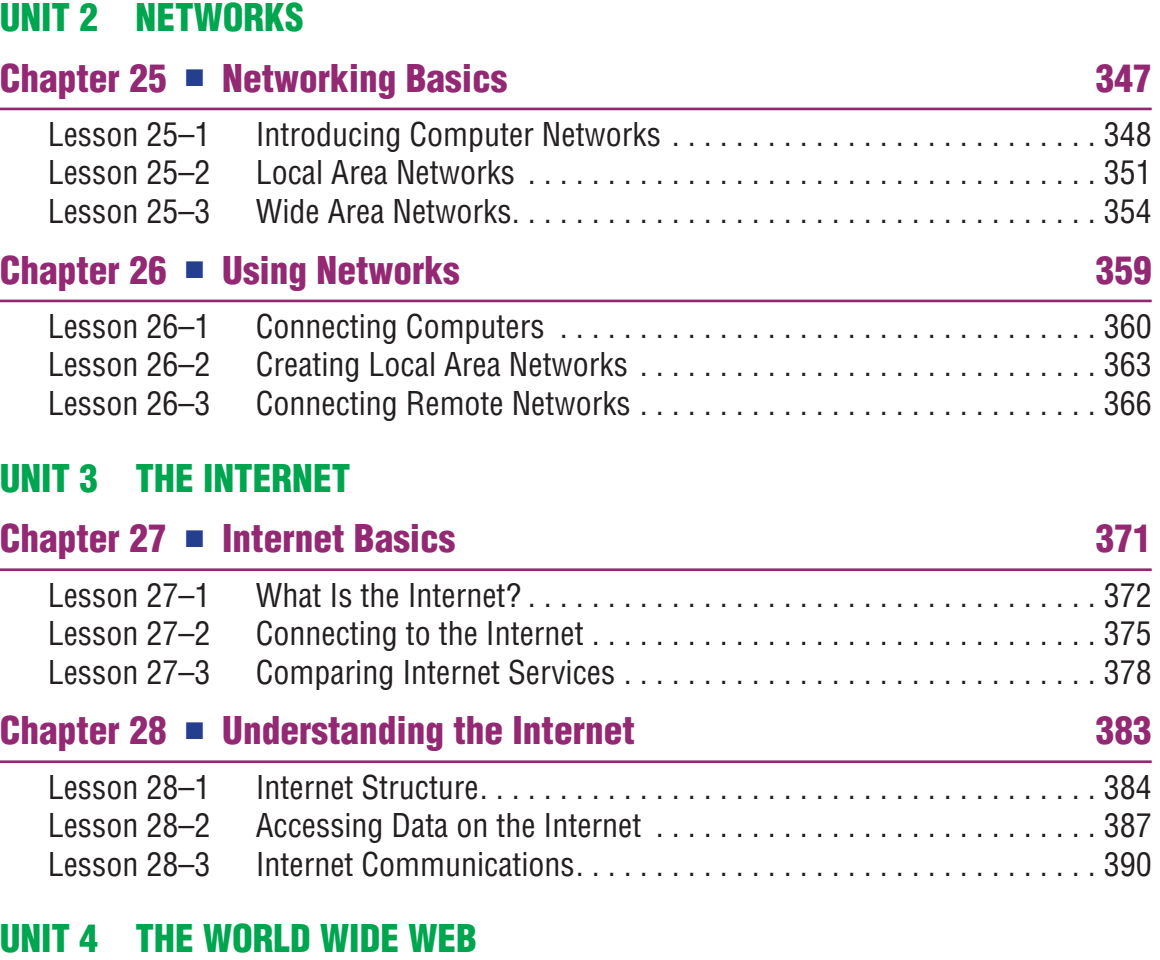

#### Chapter 29 ■ World Wide Web Basics 395 Lesson 29–1 Understanding the Web . . . . . . . . . . . . . . . . . . . . . . . . . . . . . . . . . . 396 Lesson 29–2 Web Browsing . . . . . . . . . . . . . . . . . . . . . . . . . . . . . . . . . . . . . . . . . 399 Lesson 29–3 Introducing E-commerce . . . . . . . . . . . . . . . . . . . . . . . . . . . . . . . . . 402 Chapter  $30$   $\blacksquare$  Using the Web  $407$ Lesson 30–1 Understanding Hypertext . . . . . . . . . . . . . . . . . . . . . . . . . . . . . . . . . 408 Lesson 30–2 Designing for the Web . . . . . . . . . . . . . . . . . . . . . . . . . . . . . . . . . . . 410 Lesson 30–3 Working on the Web . . . . . . . . . . . . . . . . . . . . . . . . . . . . . . . . . . . . 413 Lesson 30–4 Conducting Business Online . . . . . . . . . . . . . . . . . . . . . . . . . . . . . . 416 Web Activities 421

# UNIT 5 E-MAIL AND OTHER MESSAGING SYSTEMS

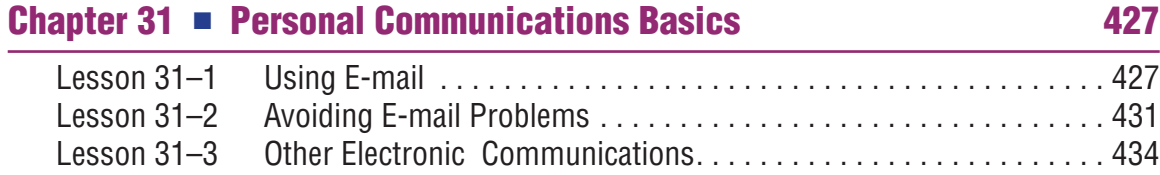

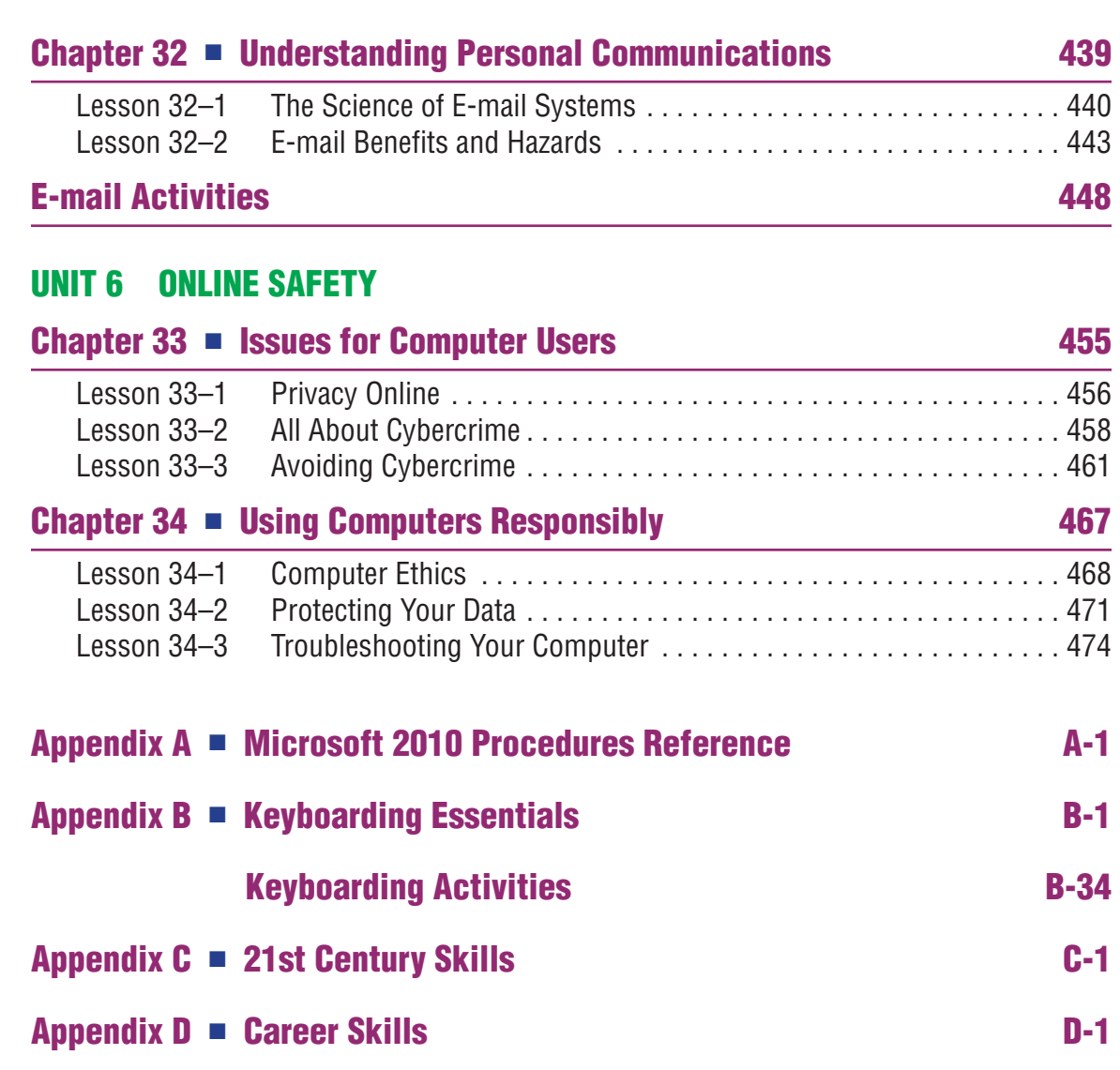

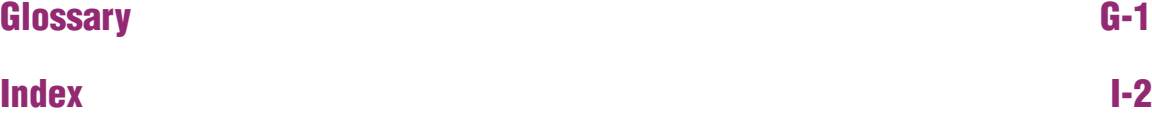

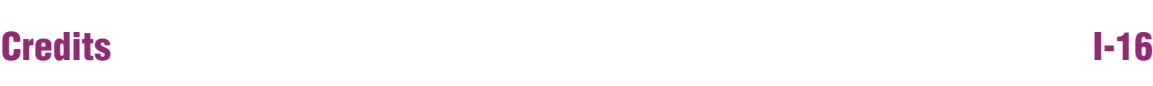